# Dialogue Control in the Alparon System

**Niels Andeweg** 

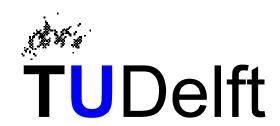

Knowledge Based Systems Group

Zuidplantsoen 4 2628 BZ Delft, The Netherlands

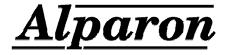

- Information Technology and Systems
- Knowledge Based Systems
  - Artificial Intelligence
- Alparon
  - multi-media
  - automatic speech processing
  - dialogue management

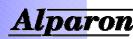

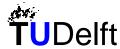

# Assignment

- design dialogue control for the Alparon system
- implement prototypes of the components for dialogue control

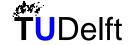

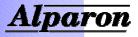

#### **Contents**

- Automatic speech processing (ASP)
- Alparon system
- Dialogue control
- Train timetable information system
- Conclusions

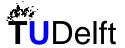

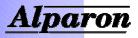

#### **Contents**

- Automatic speech processing (ASP)
- Alparon system
- Dialogue control
- Train timetable information system
- Conclusions

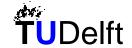

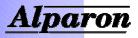

# **ASP** system

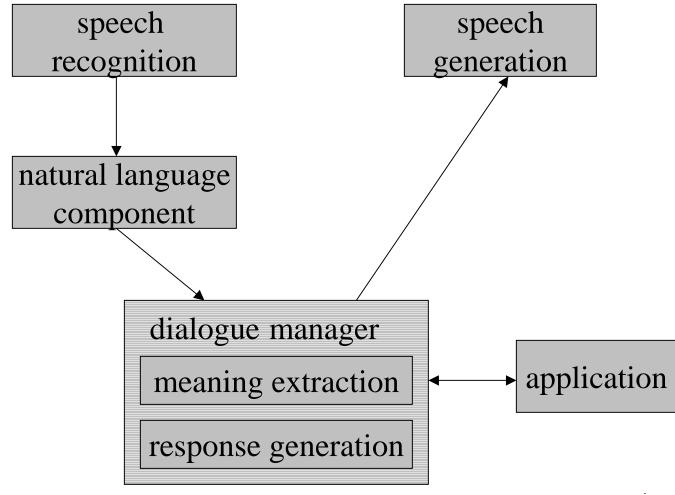

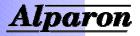

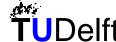

# Dialogue management

#### Why dialogue management?

- spread out user requirements
- discourse phenomena

#### Tasks:

- provide context
- problem solving
- response generation

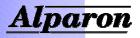

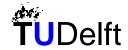

#### **Contents**

- Automatic speech processing (ASP)
- Alparon system
- Dialogue control
- Train timetable information system
- Conclusions

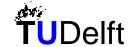

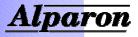

### Alparon system

- information retrieval and transaction services
- natural language
- speech interface
- mixed-initiative
- focus on dialogue management
- strategies in human-human dialogues

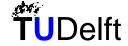

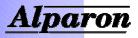

### Alparon model

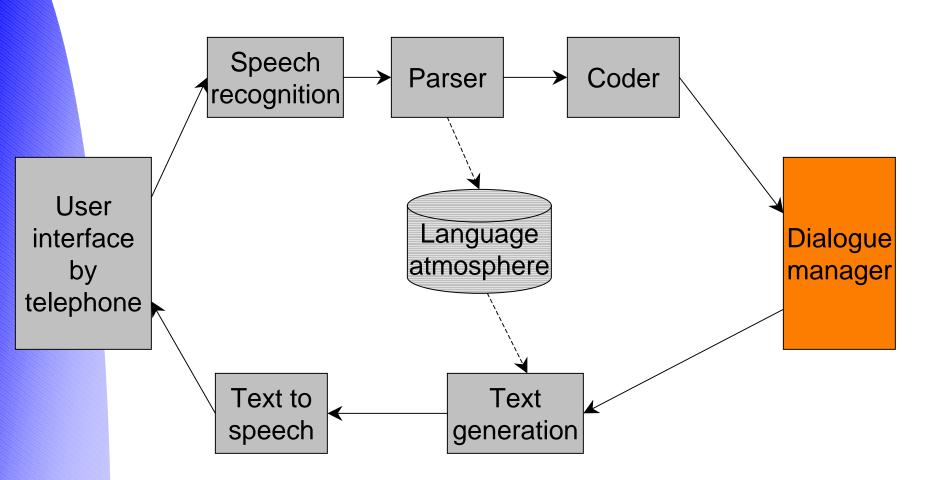

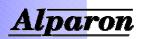

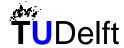

### **Alparon DM**

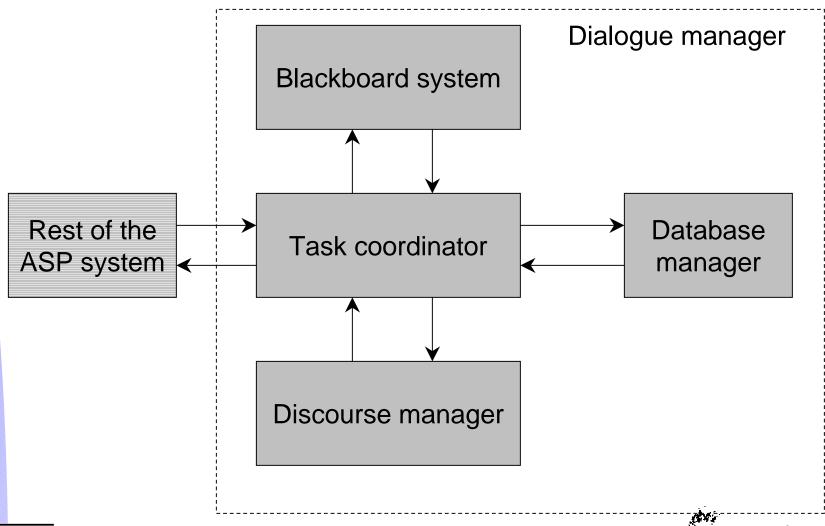

Alparon

**T**UDelft

### Discourse Manager

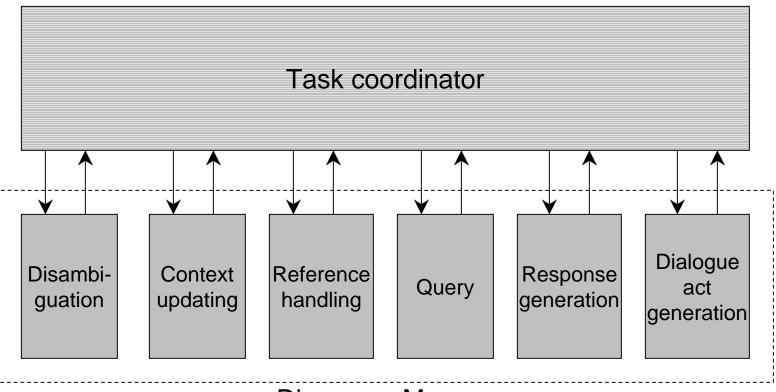

Discourse Manager

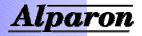

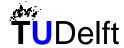

### **Blackboard system**

#### Blackboard system

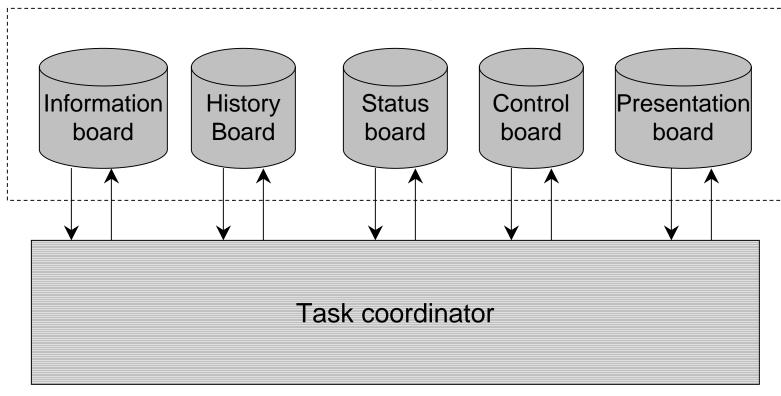

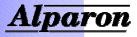

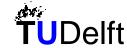

#### **Contents**

- Automatic speech processing (ASP)
- Alparon system
- Dialogue control
- Train timetable information system
- Conclusions

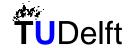

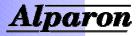

### Dialogue control

#### **Tasks**

- structure dialogue
- generate responses

Two kinds of information

'What time does the train to Amsterdam leave?'

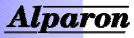

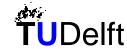

#### **Approach**

- task-oriented dialogues
- plan-based
- goal structure
  - level of abstraction
  - task & dialogue goals
    - determine departure station
    - verify departure station
  - dynamic

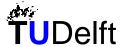

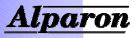

#### **Achievement**

- operations
  - deductions
  - default behaviour
- interaction
  - 'Departure at 8:30.'
  - 'What is your departure station?'
- strategy

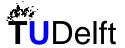

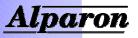

#### **Implementation**

- framework
- rulesets

#### Two steps

- determine consequences of user's turn
  - → dialogue updating module
- generate response
  - → response generation module
- Java

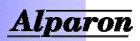

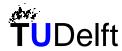

# Dialogue updating module

#### Process effects of user's turn

- new information
- conflicts
- choices
- reaction

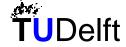

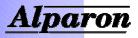

### Response generation module

#### Generate a system response

- actions
- candidates
- combine

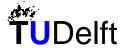

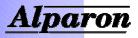

#### **Control board**

#### Store information for dialogue control

- goalstack
- conflicts
- choices
- response

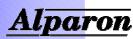

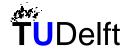

# **Strategy 1**

decomposition

CdetermineNeed .....

AdetermineDep, AdetermineArr
AdetermineTime, AdetermineDate
.....

- achievement
  - slot Time contains departure time
  - slot DeparturePlace is verified
  - communicated
- operations
  - city(Delft) → station(Delft)
  - $\cdot \rightarrow$  date = today

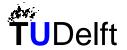

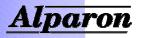

### Strategy 2

#### reactions

reconfirmation of departure place → reconfirm(DepPlace) start dialogue → ChelpUser

#### actions

Averify(time) → [VerifyExplicit(time), VerifyImplicit(time)]
Adetermine(DepPlace) → [Ask(DepPlace), Ask(Where),
Encourage)]

#### combinations

– VerifyImplicit(\*): {Ask(\*)}

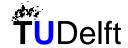

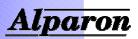

#### **Contents**

- Automatic speech processing (ASP)
- Alparon system
- Dialogue control
- Train timetable information system
- Conclusions

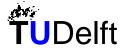

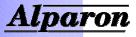

#### Train timetable information

- travelplan for train connections
- mixed-initiative
- information needed
  - departure station
  - arrival station
  - departure or arrival time
  - date

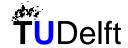

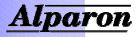

#### **Phases**

- greeting
- determination of user's need
- query
- presentation
- further needs
- goodbye

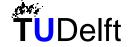

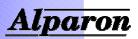

#### **Example actions**

Adetermine(DepPlace): [Ask(DepPlace), Ask(Place), Encourage]

Adetermine(ArrPlace): [Ask(ArrPlace), Ask(Place), Encourage]

Adetermine(Time): [Ask(DepTime), Ask(Time), Ask(When)]

Adetermine(Date): [Ask(date), Ask(When)]

Averify(\*): [VerifyExplicit(\*), VerifyImplicit(\*)]

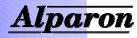

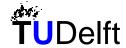

U1: User connects.

Gs: Cclose

Ctravelplan

Agreet

**Res: Greetings** 

S1: Hello, train timetable information service.

DA Sys(Start\_conversation): send(CB, clear, dummy), send(IB, clear, dummy), goal(ChelpUser)

ChelpUser: [[Cclose], [Ctravelplan], [Cgreet]]

Cgreet: [[Agreet]]

Agreet: [Greetings]

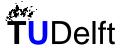

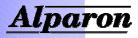

U2: Hello, I want to travel from Baarn/Maarn to Den Haag.

Agreet: communicated

Achoice(\*): [Choice(\*)]

Gs: Cclose

Ctravelplan

Achoice(DepPlace, city(Baarn), city(Maarn))

Res: Choice(DepPlace, city(Baarn), city(Maarn))

S2: Do you want to travel from Baarn or Maarn?

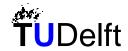

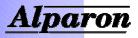

U3: I want to travel from Baarn.

Gs: Cclose

CfurtherNeeds

Cpresent

Cquery

Adetermine(Time)

Adetermine(ArrPlace)

Achoice(ArrPlace, station(Den Haag cs), station(Den Haag hs))

Res: Choice(ArrPlace, station(Den Haag cs), station(Den Haag

hs))

S0: Which station in Den Haag do you want to go to, central

station or Holland Spoor?

Achoice(\*): communicated

Ctravelplan: [[CfurtherNeeds], [Cpresent], [Cquery], [CdetermineNeed]]

CdetermineNeed: [[Adetermine(Date), Adetermine(Time)], [Adetermine(DepPlace), Adetermine(ArrPlace)]]

Adetermine(Date):

Date has empty: put(Date, today, default)

Adetermine(Date): Date hasnot empty

Adetermine(DepPlace): DepPlace is station(\*) & DepPlace has user

Adetermine(ArrPlace):

ArrPlace is city(Den Haag) : goal(Achoice(ArrPlace, station(Den Haag cs), station(Den Haag hs))

Achoice(\*): [Choice(\*)]

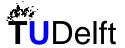

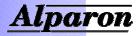

U4: I want to go to Den Haag central station.

Gs: Cclose

**CfurtherNeeds** 

Cpresent

Cquery

Adetermine(Time)

Res: Ask(When)

S4: When do you want to

travel?

Achoice(\*): communicated

Adetermine(ArrPlace):

ArrPlace is station & ArrPlace has user

Adetermine(Time): [Ask(DepTime), Ask(Time), Ask(When)]

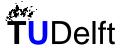

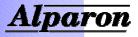

U5: ...???...

Gs: Cclose

CfurtherNeeds

Cpresent

Cquery

Adetermine(Time)

Res: Ask(Time)

S5: At what time do you

want to travel?

Adetermine(Time): [Ask(DepTime), Ask(Time), Ask(When)]

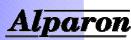

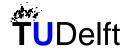

U6: I want to arrive at half

past nine.

Gs: Cclose

**CfurtherNeeds** 

ApresentPart(3)

ApresentPart(2)

ApresentPart(1)

Res: PresentPart(1)

S6: OK. Departure at 7:35

in Baarn to Utrecht.

Adetermine(Time):

Time is ArrTime(\*)

Cquery: [[Aquery]]

Aquery:

true: send(QM, query, empty

body, queryDone)

Cpresent: [[ApresentPart(\*)]]

ApresentPart(\*): [PresentPart(\*)]

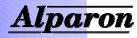

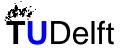

U7: When do I depart again?

Gs: Cclose

**CfurtherNeeds** 

ApresentPart(3)

ApresentPart(2)

Areconfirm(Time

(DepTime))

Res: Reconfirm(Time

(DepTime))

S7: Departure at 7:35.

ApresentPart(\*): communicated

DA Rec(\*): goal(Areconfirm(\*))

Areconfirm(\*): [Reconfirm(\*)]

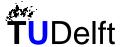

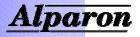

U8: *OK.* 

Gs: Cclose

CfurtherNeeds

ApresentPart(3)

ApresentPart(2)

Res: PresentPart(2)

S8: Departure at 8:32 to Den

Haag cs in Utrecht.

ApresentPart(\*): communicated

ApresentPart(\*): [PresentPart(\*)]

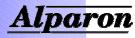

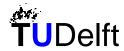

U9: 8:32 to Den Haag.

ApresentPart(\*): communicated

Gs: Cclose

**CfurtherNeeds** 

ApresentPart(3)

Res: PresentPart(3)

S9: *Arrival at 9:13.* 

ApresentPart(\*): [PresentPart(\*)]

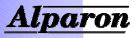

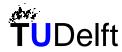

U10: 9:13 in Den Haag.

Gs: Cclose

**AfurtherNeeds** 

Res: AskFurtherNeeds

S10: Do you want another

travelplan?

ApresentPart(\*): communicated

CfurtherNeeds: [[AfurtherNeeds]]

AfurtherNeeds: [AskFurtherNeeds]

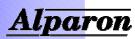

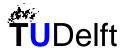

U11: No thanks.

Gs: Aclose

Res: Bye

S11: Have a nice day.

AskFurtherNeeds: communicated

Cclose: [[Aclose]]

Aclose: [Bye]

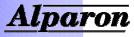

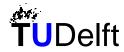

U12: *Goodbye.* and the user disconnects

Aclose: communicated

Gs: ...

Res: ...

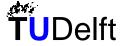

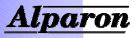

#### **Contents**

- Automatic speech processing (ASP)
- Alparon system
- Dialogue control
- Train timetable information system
- Conclusions

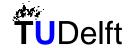

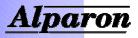

#### Conclusions

- two modules and a blackboard
- generic framework with rulesets
- mixed-initiative
- reactions
- adequate rulesets
- testing with complete system

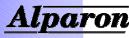

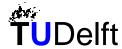

### Example goalstack & actions

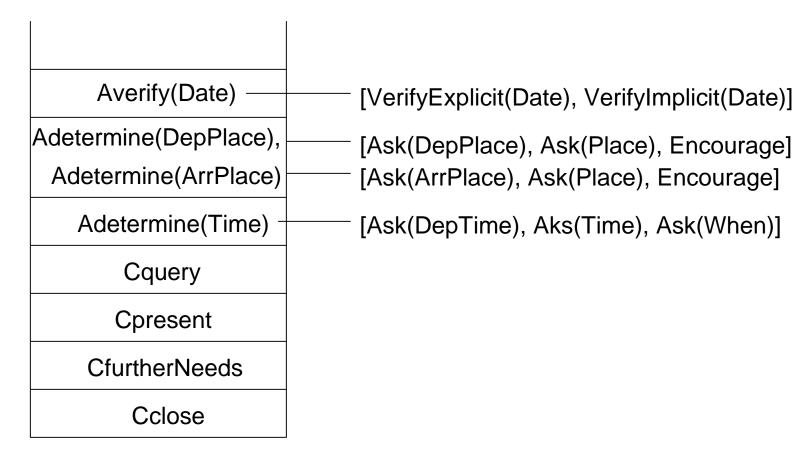

Goalstack

**Actions** 

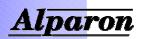

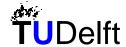